# Free ebook Adobe indesign cs2 classroom in a Copy

Adobe Illustrator CS. Adobe Photoshop CS2, Illustrator CS2 and Indesign CS2 Classroom in a Book Pack Adobe Creative Suite 2 Adobe GoLive CS2 Adobe Photoshop Elements 4.0 Classroom in a Book Adobe Photoshop CS2 Adobe InDesign CS2 Adobe Premiere Pro 2.0 Adobe Illustrator CS2 Adobe Illustrator CS2. Classroom in a book. Corso ufficiale Adobe. Con CD-ROM Adobe Photoshop CS2 / Adobe InDesign CS2 -Bundle Hajimete no Illustrator CS2 The Adobe InCopy CS2 Book Adobe Illustrator CS2 Adobe Photoshop CS Adobe IllustratorCC[]]]]]]]]]]]] Adobe IllustratorCC/CS6/CS5/CS4/CS3/CS2]]]Win/Mac Digit Generalized Linear Mixed Models Adobe InDesign CS2. Classroom in a book. Corso ufficiale Adobe. Con CD-ROM The Official Adobe Print Publishing Guide Careers in Focus Adobe Photoshop CS2 Adobe Illustrator CS2 Communicating Science Effectively Adobe Photoshop CS2 Document Mechanics Adobe Photoshop CS2 One-onone Adobe Photoshop Unmasked GoRIDE]]Vol.3 Library Journal Photoshop CS2 für professionelle Einsteiger Adobe Dreamweaver CS4pāfekutomasutā Adobe Photoshop CS2 Researching Chinese Learners Adobe Photoshop Elements 6 Classroom in a Book The British National Bibliography Library Journal Adobe InDesign CS/CS2 Breakthroughs Photography for the 21st Century []]]]]]]

### Adobe Illustrator CS. 2004

adobe creative suite 2 adobe s tightly integrated set of design tools offers enough goodies to make any graphic designer swoon since the premium edition of this software collection includes photoshop cs2 illustrator cs 2 indesign cs2 golive cs2 and acrobat 7 0 professional as well as a handful of other shiny new tools users will find everything they need to create beautiful content for print the and mobile devices here to make sure you master it quickly and completely is a self paced guide from adobe s creative team the folks behind the software with the classroom in a book series you learn by immersion step by step project based lessons walk you through sample real life projects while review questions at the end of each chapter reinforce the new skills you ve learned the companion cd filled with lesson and media files will have you working on print and pdf projects in no time whether you re a graphic design novice student graphic designer educator or are just new to the adobe creative suite this book will give you a solid overview of adobe s creative design software

## Adobe Photoshop CS2, Illustrator CS2 and Indesign CS2 Classroom in a Book Pack 2005-08

the fastest easiest way to learn adobe photoshop elements 4 for windows classroom in a book the best selling series of hands on software training workbooks helps you learn the features of adobe software quickly and easily classroom in a book offers what no other book or training program does an official training series from adobe systems incorporated developed with the support of adobe product experts adobe photoshop elements 4 classroom in a book contains eight lessons and a bonus cd with lesson files the book covers the basics of learning adobe photoshop elements and countless tips and techniques to help you become more productive with its new features including the magic selection brush magic extractor auto red eye and auto skin tone tools

cool slideshow effects using an online sharing service to make your photos available for friends and family and more you ll learn how to correct photos like a darkroom pro then share them in slide shows calendars on the and more you can follow the book from start to finish or choose only those lessons that interest you this book is for windows users only

### Adobe Creative Suite 2 2006

dvd includes the lesson files that you ll need to complete the exercises in this book

### Adobe GoLive CS2 2006

#### 

### Adobe Photoshop Elements 4.0 Classroom in a Book 2005-12-20

if you ve ever worked in a fast paced editorial environment you know just how frustrating it can be to wait as each member of the team from writer to editor to artist makes changes to his or her piece of the layout puzzle with incopy you don t have to the adobe incopy book shows editorial teams how to take control of the copy fitting process as editors designers and writers work simultaneously on the same indesign cs document the guide begins with the basics explaining what incopy is and how it integrates with indesign before moving on to describe the interface the second section provides a feature by feature breakdown of how the program works using simple step by step instructions and plenty of screen shots to ease the way the remainder of the book is devoted to real world workflows one in which design trumps copy that is the design is created first one in which copy trumps design copy is created first and one in which copy and design are of equal importance

### Adobe Photoshop CS2 2005

provides lessons that cover the basics of adobe illustrator cs2 including such topics as drawing with the pen tool painting working with layers working with type blending shapes and using the 3d effect

### Adobe InDesign CS2 2005

### Adobe Premiere Pro 2.0 2006

generalized linear mixed models modern concepts methods and applications 2nd edition presents an updated introduction to linear modeling using the generalized linear mixed model glmm as the overarching conceptual framework for students new to statistical modeling this book helps them see the big picture linear modeling as broadly understood and its intimate connection with statistical design and mathematical statistics for readers experienced in statistical practice but new to glmms the book provides a comprehensive introduction to glmm methodology and its underlying theory unlike textbooks that focus on classical linear models or generalized linear models or mixed models this book covers all of the above as members of a unified glmm family of linear models in addition to essential theory and methodology this book features a rich collection of examples using sas software to illustrate glmm practice this second edition is updated to reflect lessons learned and experience gained regarding best practices and modeling choices faced by glmm practitioners new to this edition are two chapters focusing on bayesian methods for glmms key features most statistical modeling books

#### ccent ccna icnd1 100 101 official cert guide academic edition Copy

cover classical linear models or advanced generalized and mixed models this book covers all members of the glmm family classical and advanced models incorporates lessons learned from experience and on going research to provide up to date examples of best practices illustrates connections between statistical design and modeling guidelines for translating study design into appropriate model and in depth illustrations of how to implement these guidelines use of glmm methods to improve planning and design discusses the difference between marginal and conditional models differences in the inference space they are intended to address and when each type of model is appropriate in addition to likelihood based frequentist estimation and inference provides a brief introduction to bayesian methods for glmms walt stroup is an emeritus professor of statistics he served on the university of nebraska statistics faculty for over 40 years specializing in statistical modeling and statistical design he is a fellow of the american statistical association winner of the university of nebraska outstanding teaching and innovative curriculum award and author or co author of three books on mixed models and their extensions marina ptukhina pa too he nuh phd is an associate professor of statistics at whitman college she is interested in statistical modeling design and analysis of research studies and their applications her research includes applications of statistics to economics biostatistics and statistical education ptukhina earned a phd in statistics from the university of nebraska lincoln a master of science degree in mathematics from texas tech university and a specialist degree in management from the national technical university kharkiv polytechnic institute julie garai phd is a data scientist at loop she earned her phd in statistics from the university of nebraska lincoln and a bachelor s degree in mathematics and spanish from doane college dr garai actively collaborates with statisticians psychologists ecologists forest scientists software engineers and business leaders in academia and industry in her spare time she enjoys leisurely walks with her dogs dance parties with her children and playing the trombone

### Adobe Illustrator CS2 2005

the key to successful print production is an understanding of the entire workflow from scanning and file creation through prepress and print production fully updated by author and publishing consultant brian lawler the official adobe print publishing guide second edition brings together the collective knowledge and wisdom of the experts at adobe systems in a simple elegant presentation of the fundamental concepts and issues related to producing high quality printed output the book includes succinct expertly illustrated explanations of the basic concepts and terminology of print production along with adobe s tried and true guidelines tips and checklists for ensuring a successful print job

# Adobe Illustrator CS2. Classroom in a book. Corso ufficiale Adobe. Con CD-ROM 2005

profiles jobs in writing such as columnists comic book writers and editors editors food writers interpreters and translators medical transcriptionists and more

### Adobe Photoshop CS2 / Adobe InDesign CS2 - Bundle 2005-12

this is a practical handbook on how to communicate science effectively the first part is an introduction to the principles of science communication and what effective science communication is why it is important and how to do it the principles in these chapters include how effective science communication can change societal paradigms and make one a better scientist general principles relating to all science communication products include providing synthesis visualisation and context assembling self contained visual elements such as photos

#### ccent ccna icnd1 100 101 official cert guide academic edition Copy

maps conceptual diagrams and data formatting content to define and simplify terms and eliminating jargon and acronyms formatting of these visual elements is also discussed this introduction is followed by chapters outlining techniques and principles for communicating in different media desktop publishing including posters and newsletters presentations and websites techniques in these chapters include image colour and font formats resolution and design tips for different media finally a case study is presented to illustrate how effective science communication has become an integral part of a successful environmental science monitoring planning and implementation program the book is accompanied by extensive internet resources including interactive software tutorials for the different software programs commonly used in communication discussion forums for science communication issues and links to other websites of interest this book will be a valuable resource for scientists working in government research management agencies and education although environmental scientists are the primary audience the principles and techniques discussed are applicable to scientists from all fields

### Hajimete no Illustrator CS2 2005-10-11

provides sixteen lessons on the basics of using adobe photoshop cs2 covering such topics as adobe bridge retouching and repairing layers masks and channels camera raw and animation

### The Adobe InCopy CS2 Book 2006

creating variable documents entails integrating graphic design digital asset management and applied information technology each a study by itself managing work flows and automating processes adds intricacy it just gets more and more convoluted it s possible to produce a variety of sophisticated results and resolve many communication needs with some fundamental techniques and a few basic tools that s what this book is all about giving the reader a starting point a small collection of essential details and some examples to build upon this book is aimed at a diverse audience the approach throughout is show and tell early chapters deal with mechanics to lay the foundation for later chapters centered on process walkthroughs and document assessments the intent is to provide a basic introduction to the technical interplay of digital assets information management and variable print

#### Adobe Illustrator CS2 2005

presents step by step lessons on the digital image editing software with two hours of video instruction on the companion dvd rom

### Adobe Photoshop CS 2004

as the feature list of adobe photoshop continues to grow even users with years of experience can feel overwhelmed by the many tools and methods for selecting or isolating parts of an image layers channels paths clipping masks layer masks vector masks the pen tool magic wand and so on all let users work on specific regions of an image but in fundamentally different ways making clean efficient selections are essential skills for any photoshop user whether a graphic designer professional photographer or hobbyist graphic designer teacher and photoshop expert nigel french saves you hours of frustration by illuminating the best selection tools and techniques for specific tasks and the most flexible approaches to correcting and editing images in photoshop using step by step examples this book clarifies often misunderstood selection methods shows which masks best select a range of tone or color and demonstrates how the right tools and techniques can help transform even the most mediocre picture into a polished image saving you hours of time learn the fundamentals of making selections and when to choose which method blend images and replace backgrounds

using layer vector and channel masks correct color and exposure using adjustment layers make next to impossible hair selections with channel masks create a non destructive workflow giving you total creative freedom

# Adobe IllustratorCCDDDDDDDDDDAdobe IllustratorCC/CS6/CS5/CS4/CS3/CS2DWin/Mac 2013-10

# **Digit 2005**

#### 

### **Generalized Linear Mixed Models 2024-05-21**

this collection focuses on chinese learners with original data sets using innovative research methods it investigates chinese learners learning and language skills perceptions and particularly the processes of reciprocal intercultural adaptations in a wide international context of australia canada china hong kong new zealand and the uk

### Adobe InDesign CS2. Classroom in a book. Corso ufficiale Adobe. Con CD-ROM 2005

learn about the three easy to use editing modes and determine which one best fits your needs fix pet eye discolorations in your favorite photos with the new correct pet eye feature learn how to automatically fill in the background when you move objects in your photos use a variety of one touch frames effects and textures to add depth to your photos easily view and share your photos virtually everywhere including facebook youtube vimeo twitter and on smartphones and tablets amazon com viewed october 28 2020

### The Official Adobe Print Publishing Guide 2005

includes beginning sept 15 1954 and on the 15th of each month sept may a special section school library journal issn 0000 0035 called junior libraries 1954 may 1961 also issued separately

### Careers in Focus 2010-05-17

adobe indesign is taking the publishing world by storm and users are hungry for breakthrough solutions to their myriad concerns from how best to manage the program s sometimes unwieldy interface to how to produce quality pdf files page layout guru david blatner and veteran trainer anne marie hergeekness concepcion have scoured the online forums interviewed adobe engineers and gathered together answers to over 200 of the most commonly asked questions written in a sassy fun to read style this book tackles every major indesign problem with a lay it on the line solution adobe indesign cs cs2 breakthroughs is for anyone who has been using indesign long enough to realize that the solution to their problems isn t always as obvious

as one would expect

#### Adobe Photoshop CS2 2005

including discussions of film based cameras and darkroom techniques this book bridges the gap between traditional photographic skills and the latest digital technology

### Adobe Illustrator CS2 2006

### **Communicating Science Effectively 2006-09-30**

Adobe Photoshop CS2 2005

**Document Mechanics 2013-02-01** 

Adobe Photoshop CS2 One-on-one 2005

#### Adobe Photoshop Unmasked 2006-10-26

GoRIDE Vol.3 2005

Library Journal 2005

### Photoshop CS2 für professionelle Einsteiger 2009-04-20

Adobe Dreamweaver CS4pāfekutomasutā 2005

Adobe Photoshop CS2 2011-02-01

**Researching Chinese Learners 2008** 

#### Adobe Photoshop Elements 6 Classroom in a Book 2007

The British National Bibliography 2005

Library Journal 2005

Adobe InDesign CS/CS2 Breakthroughs 2007

Photography for the 21st Century 1994

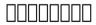

- <u>nln health assessment test study guide (Read Only)</u>
- <u>discovering french unite 2 lecon 5 workbook pdf Full PDF</u>
- garden state container corp solution Copy
- business essentials 9th edition ebert griffin pdf (PDF)
- the 26 l brake equipment nyab [PDF]
- creare modelli di business un manuale pratico ed efficace per ispirare chi deve creare o innovare un modello di business (Read Only)
- model question paper university of calicut .pdf
- a whale of a tale all about porpoises dolphins and whales cat in the hats learning library (Read Only)
- kodak easyshare c182 digital camera user guide [PDF]
- functional behavioral assessment diagnosis and treatment second edition a complete system for education and mental health settings (2023)
- banking on death or investing in life the history and future of pensions Copy
- teen cyberbullying investigated where do your rights end and consequences begin Copy
- cssa general mathematics trial papers Full PDF
- the no nonsense guide to the menopause a comprehensive resource with simple unbiased advise on managing this important life stage Full PDF
- grade 11 english paper 2 Full PDF
- <u>43651h 2013 mark scheme paper 2 (Read Only)</u>
- the very first damned thing the chronicles of st marys short stories book 5 (Download Only)
- pulkrabek internal combustion engine (Download Only)
- marantz sr6001 user guide (Download Only)
- tastes and temptations food and art in renaissance italy (2023)
- william wobbly and the very bad day a story about when feelings become too big therapeutic parenting

books Copy

• ccent ccna icnd1 100 101 official cert guide academic edition Copy